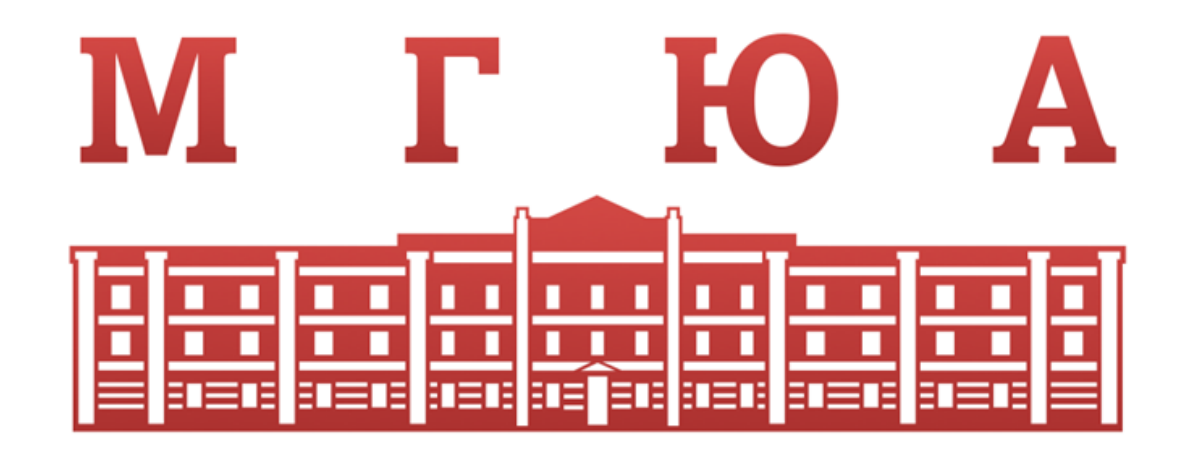

Московский государственный юридический университет имени О.Е. Кутафина (МГЮА)

# Инструкция

Отборочный этап Кутафинской [олимпиады школьников по праву](https://olympic.msal.ru/login/index.php)

## **Изучите инструкцию и пройдите по ссылке на**

## Отборочный этап [Кутафинской](https://olympic.msal.ru/login/index.php) олимпиады школьников по праву

**Олимпиадные задания будут доступны:** для обучающихся 8, 9, 10 классов – **13 января с 00:01 до 23:59 по московскому времени;**

для обучающихся 11 классов – **14 января с 00:01 до 23:59 по московскому времени.**

Время на выполнение олимпиадных заданий – **2 часа**.

При возникновении *технических проблем* направляйте обращение на почту **[helpdesk@msal.ru](mailto:helpdesk@msal.ru)** или звоните по телефону **8(499)244-87-92**

При возникновении *вопросов организационного характера* направляйте обращение на почту **[orgolymp@msal.ru](mailto:orgolymp@msal.ru)** или звоните по телефону **8(499)244-86-97**

В обращении на электронную почту **обязательно указывайте Ваши:**

**ФИО,**

**класс,**

- **электронную почту,** на которую прошла регистрация на Олимпиаду,
- **контактный номер телефона.**

## **Изучите инструкцию и пройдите по ссылке на**

#### [Отборочный](https://olympic.msal.ru/login/index.php)

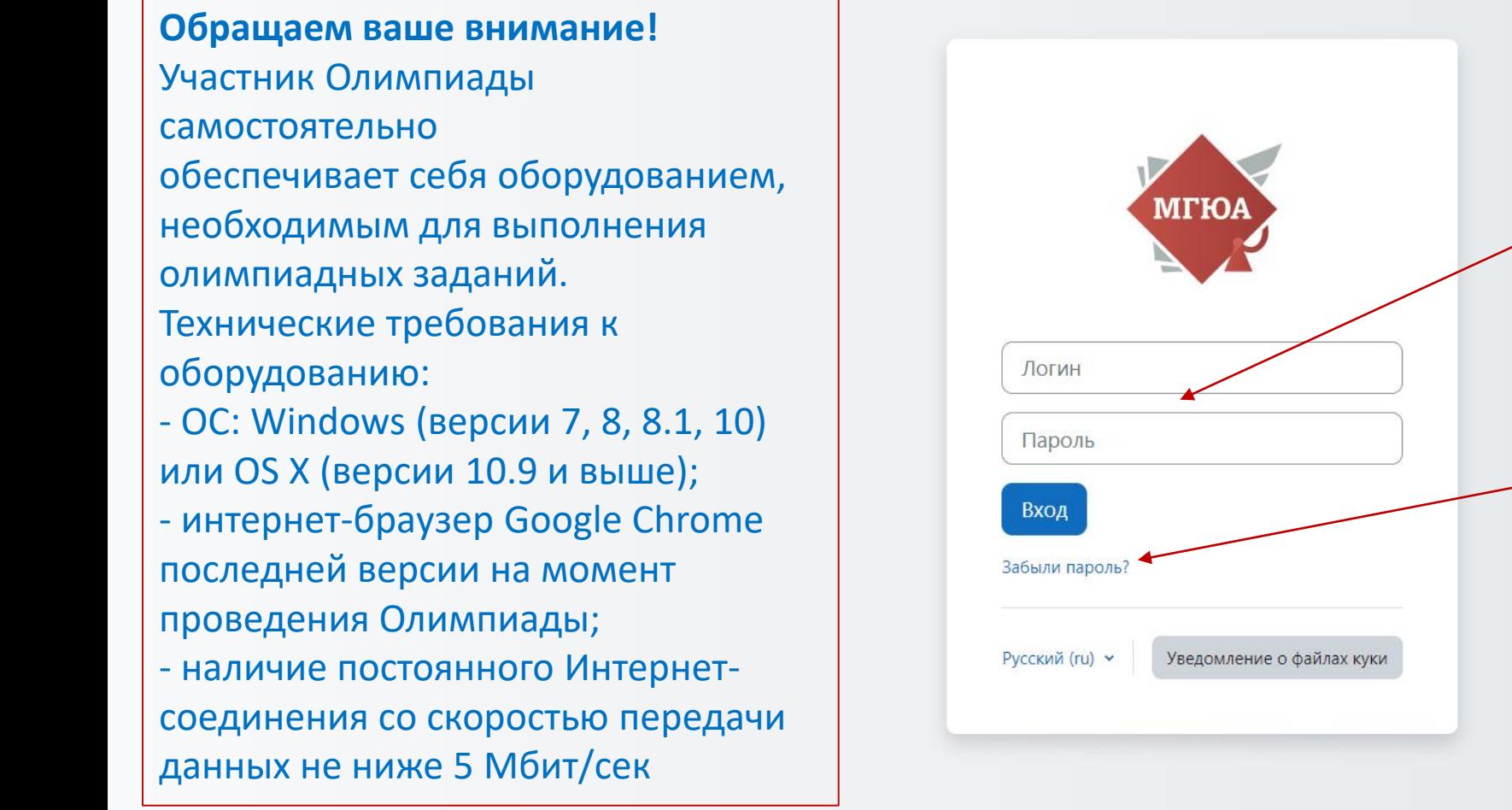

Введите логин и пароль, полученные при регистрации Воспользуйтесь формой восстановления пароля, если ваш пароль был утерян

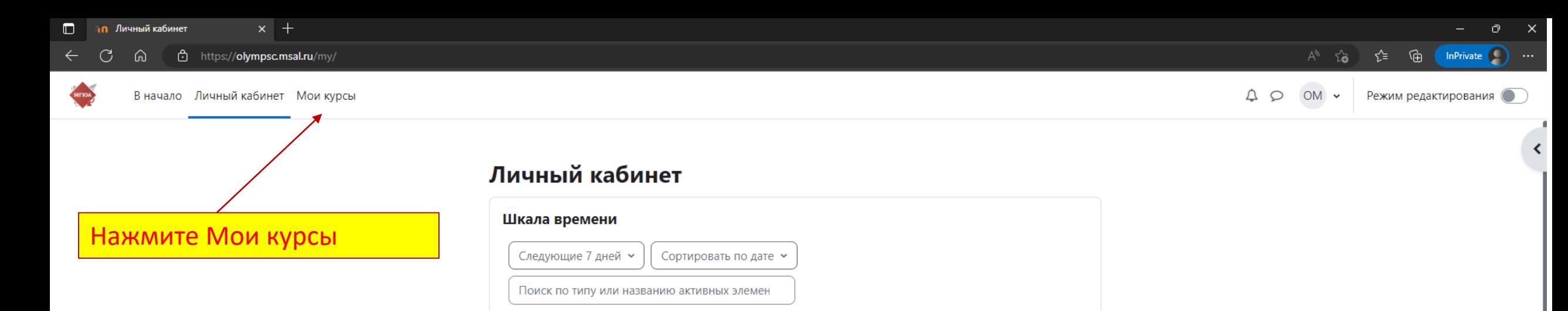

#### Суббота 14 января 2023

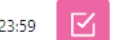

Тестирование отборочного этапа для учеников 9 класс 2022/23 

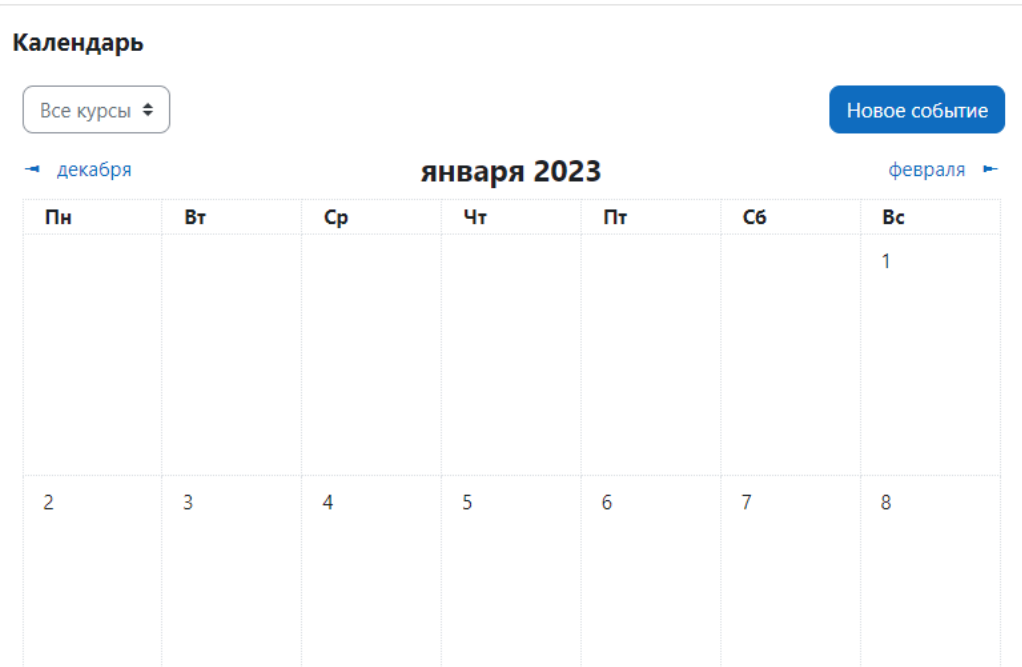

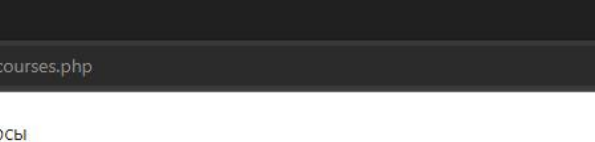

 $\sigma$ 

 $\overline{\mathbf{r}}$ 

AD OM Y

## Мои курсы

Сводка по курсам

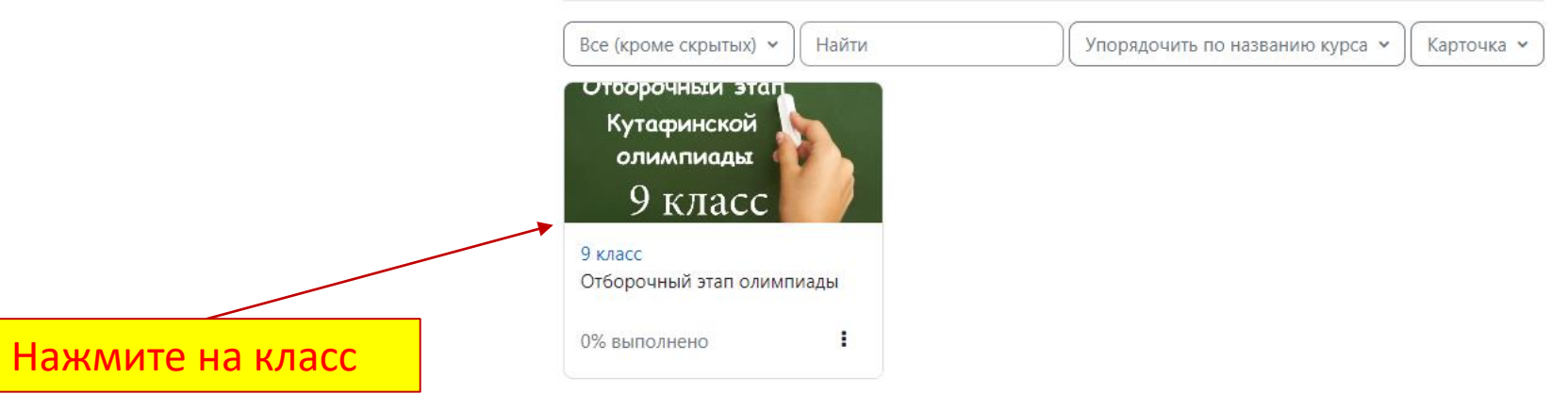

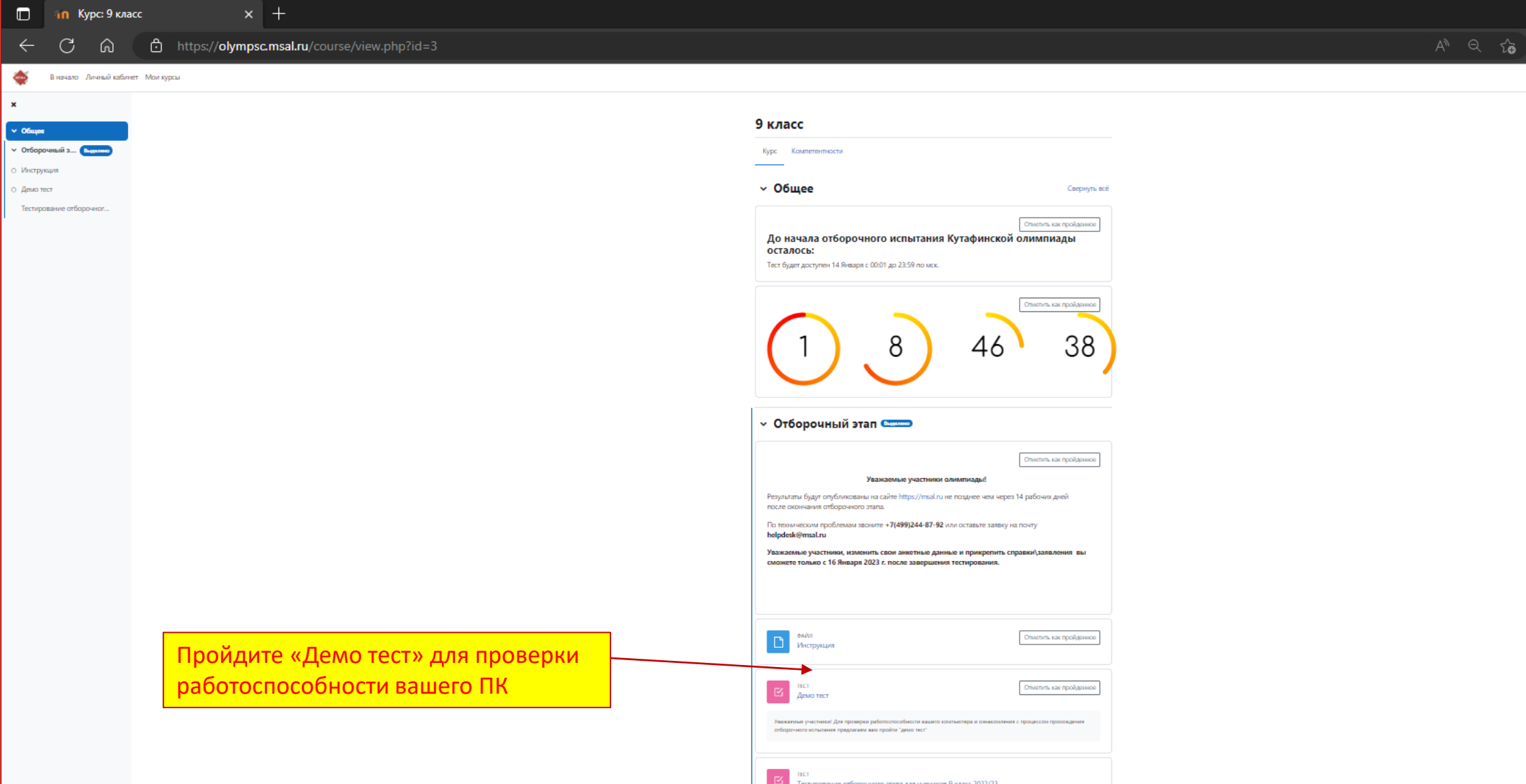

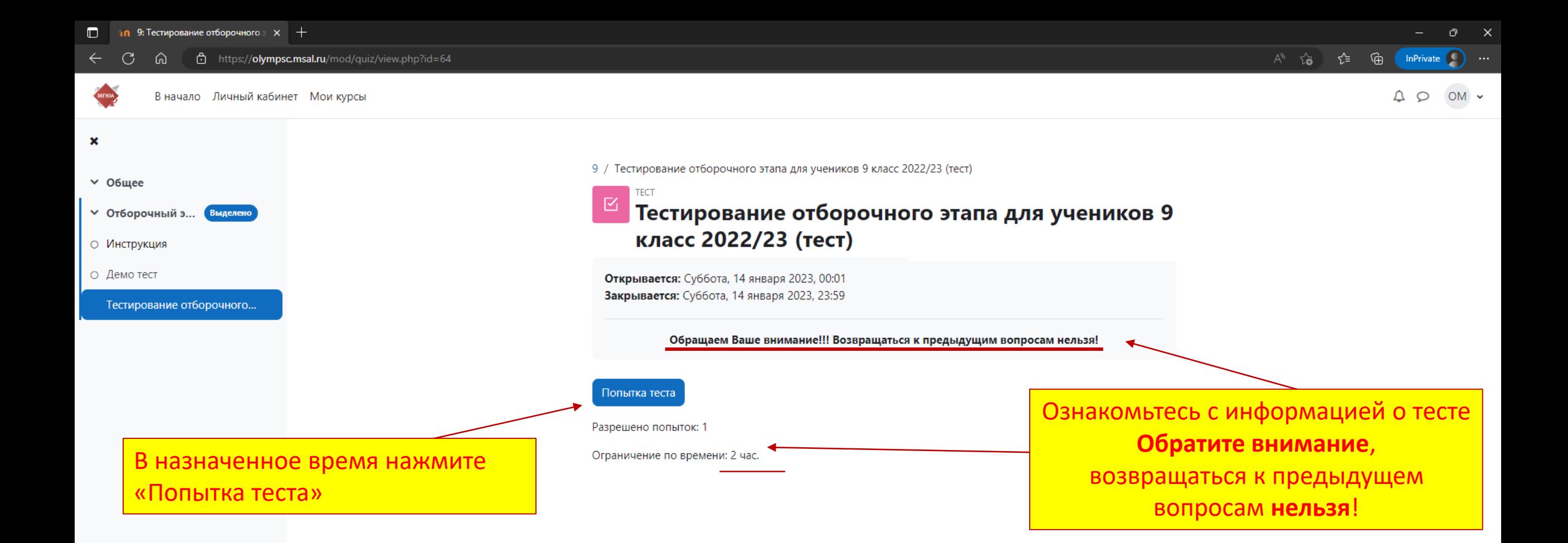

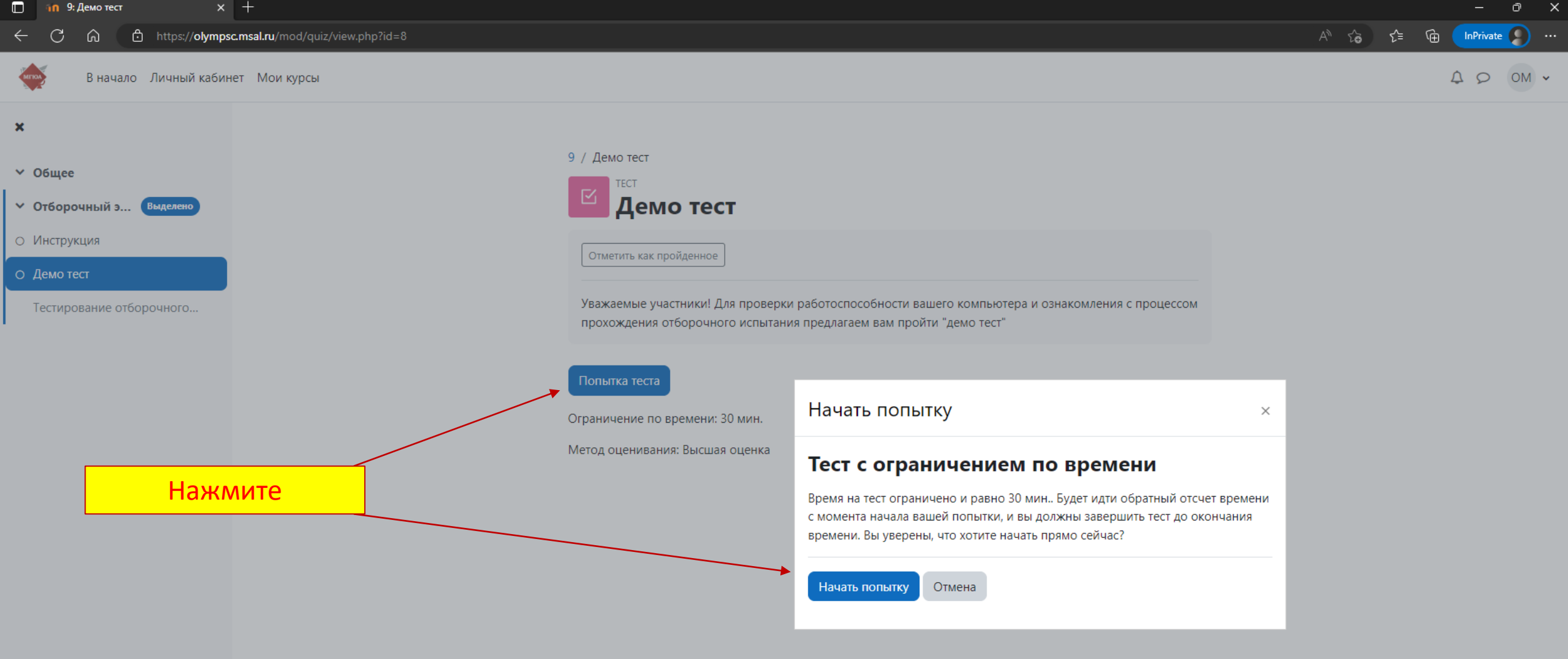

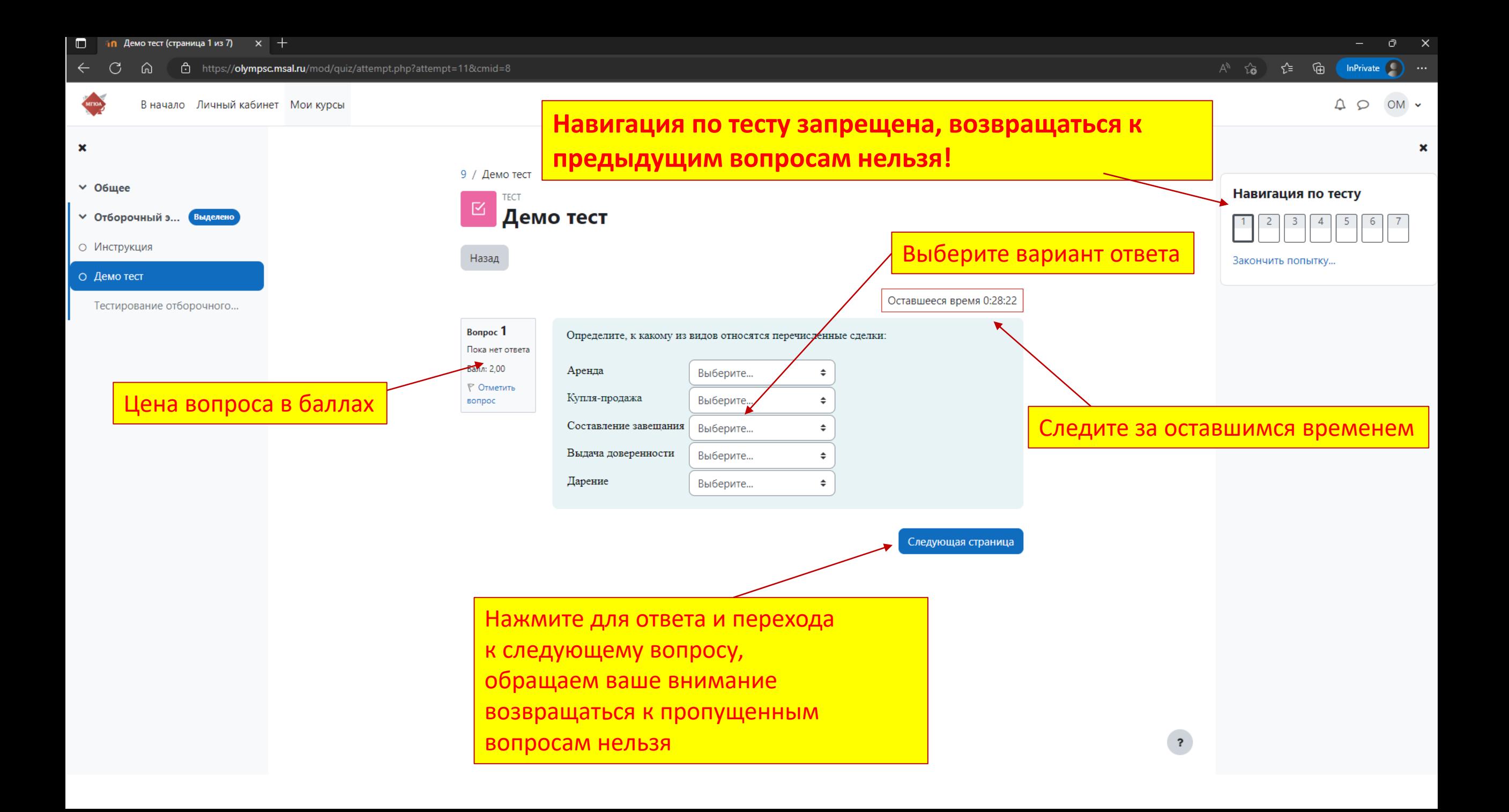

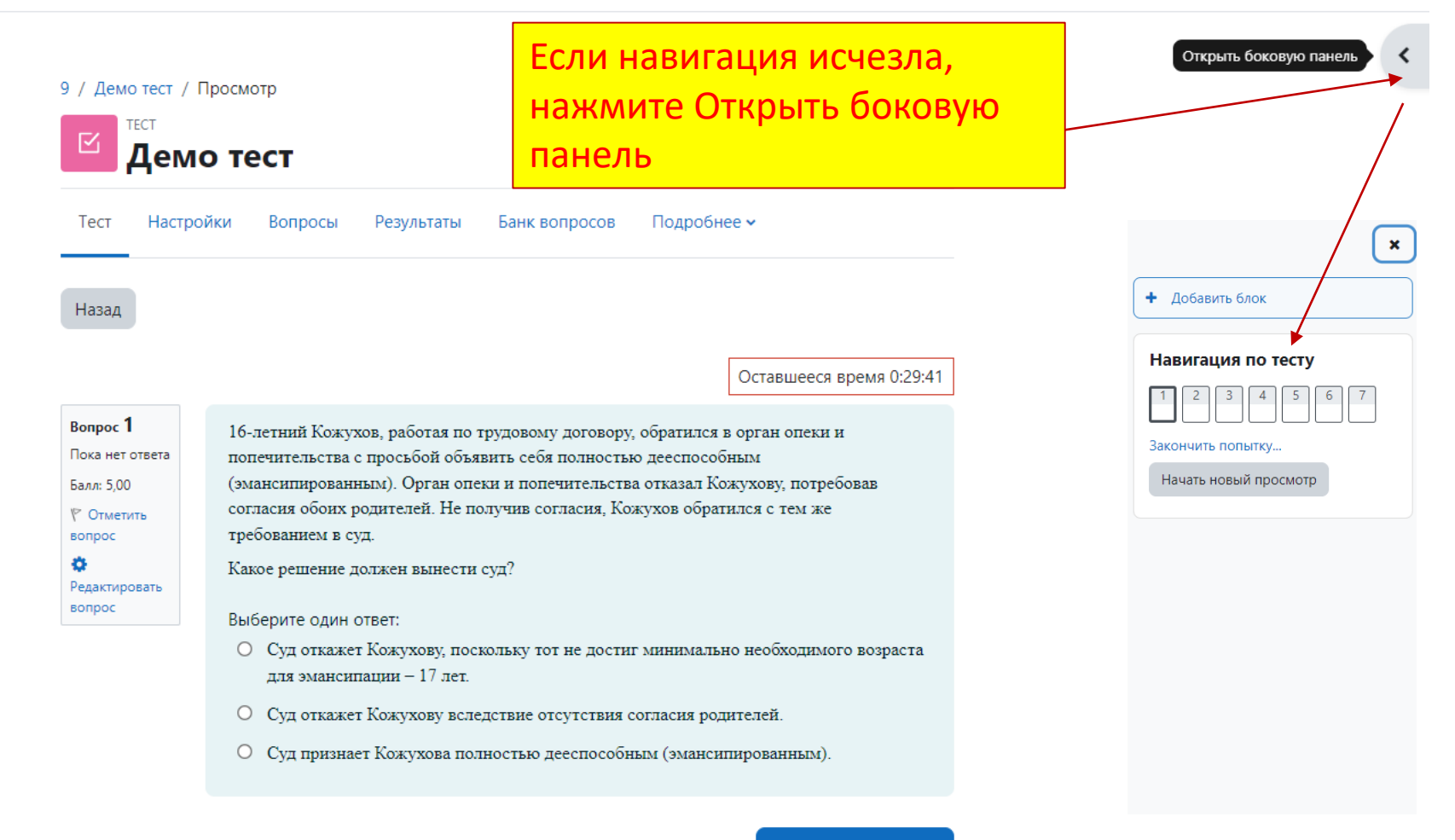

Следующая страница

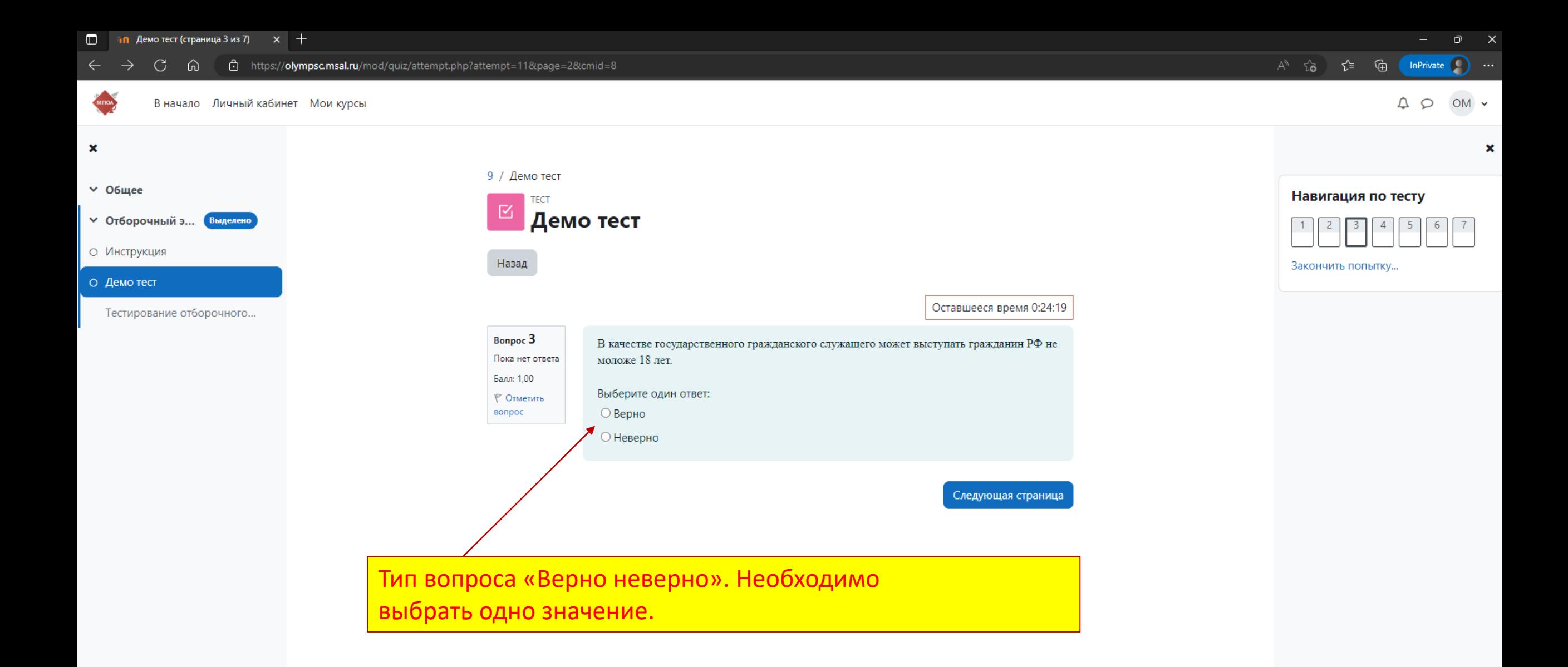

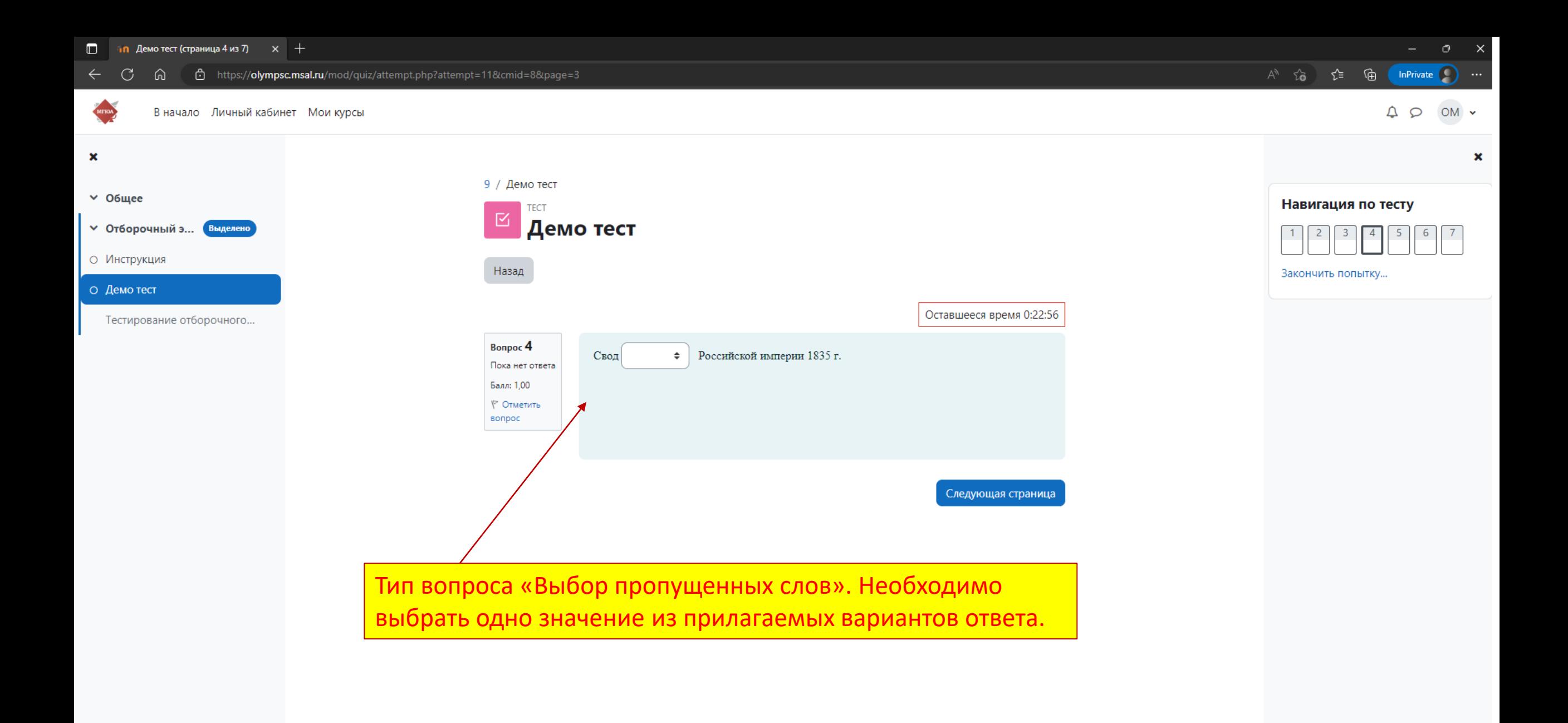

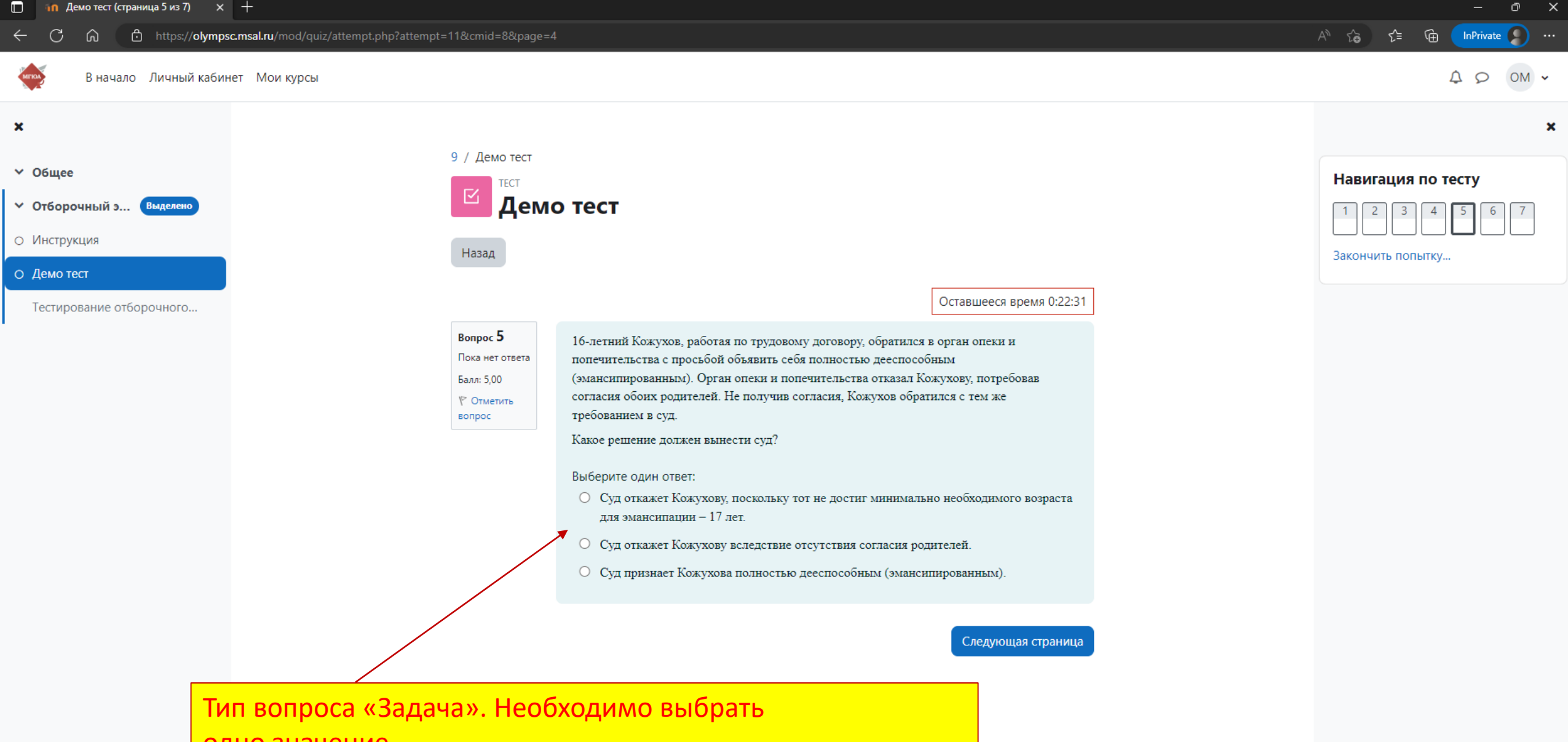

одно значение.

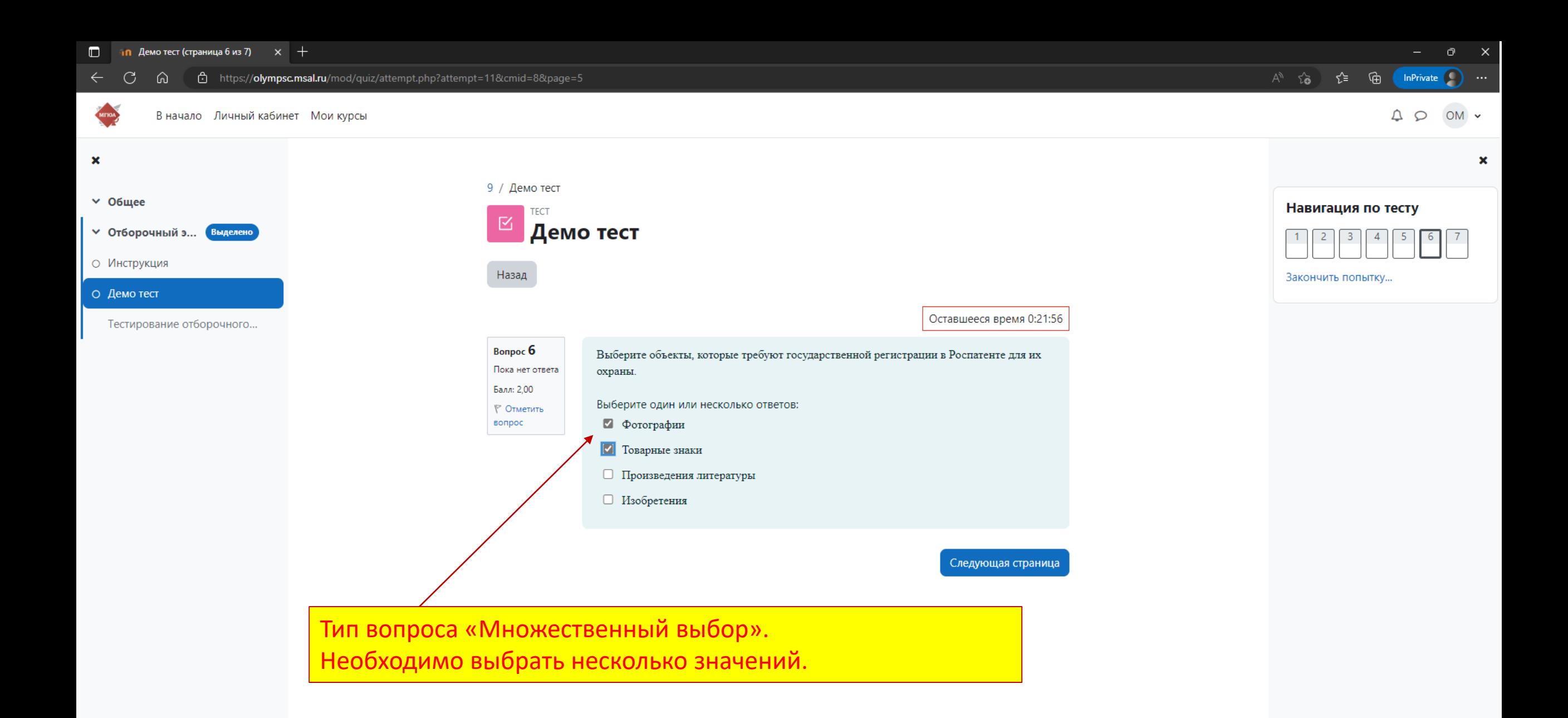

#### 11 / Демо тест / Просмотр

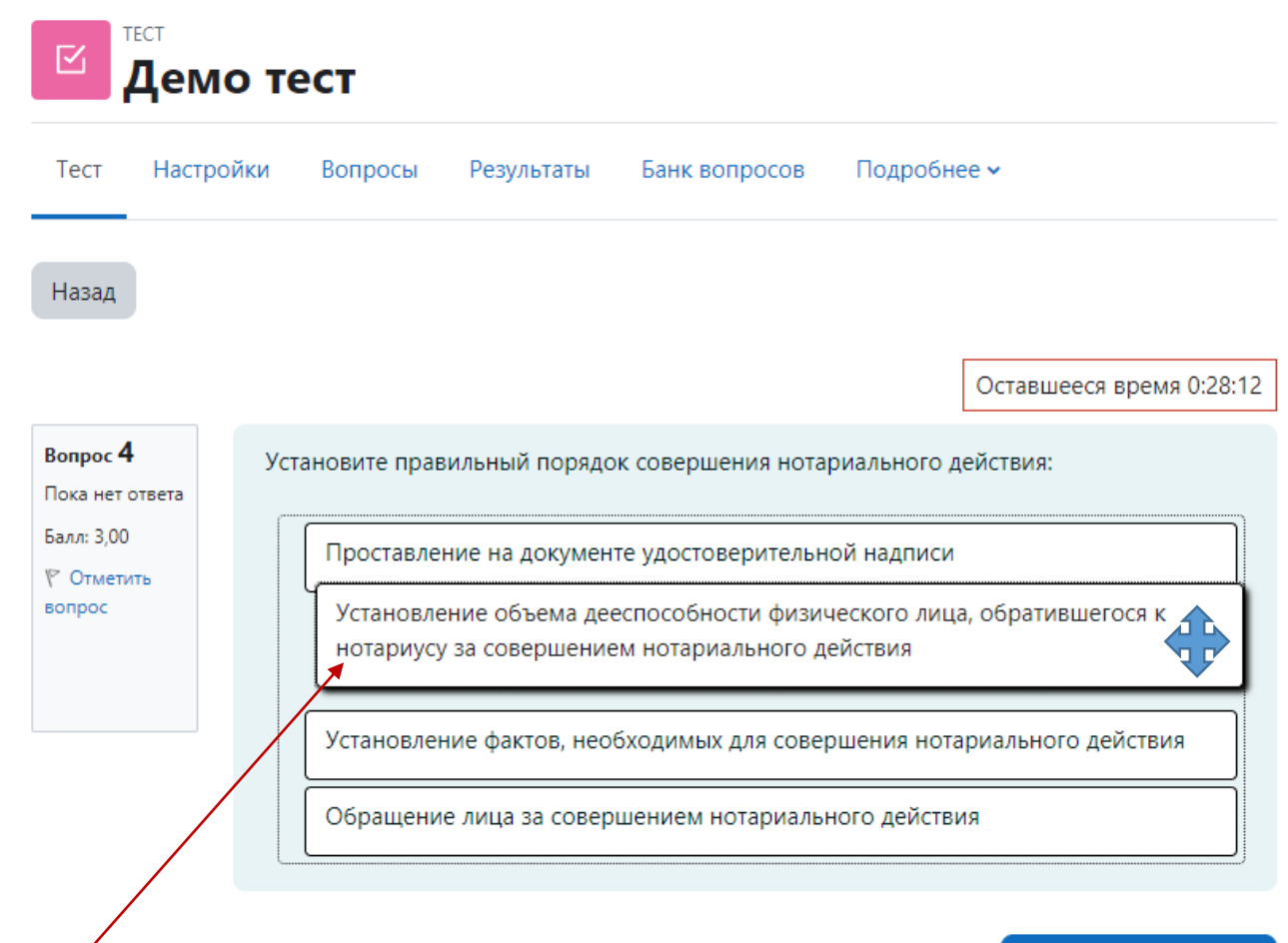

Тип вопроса «Установите последовательность». Необходимо блоки с ответами переместить\установить в правильной последовательности

Следующая страница

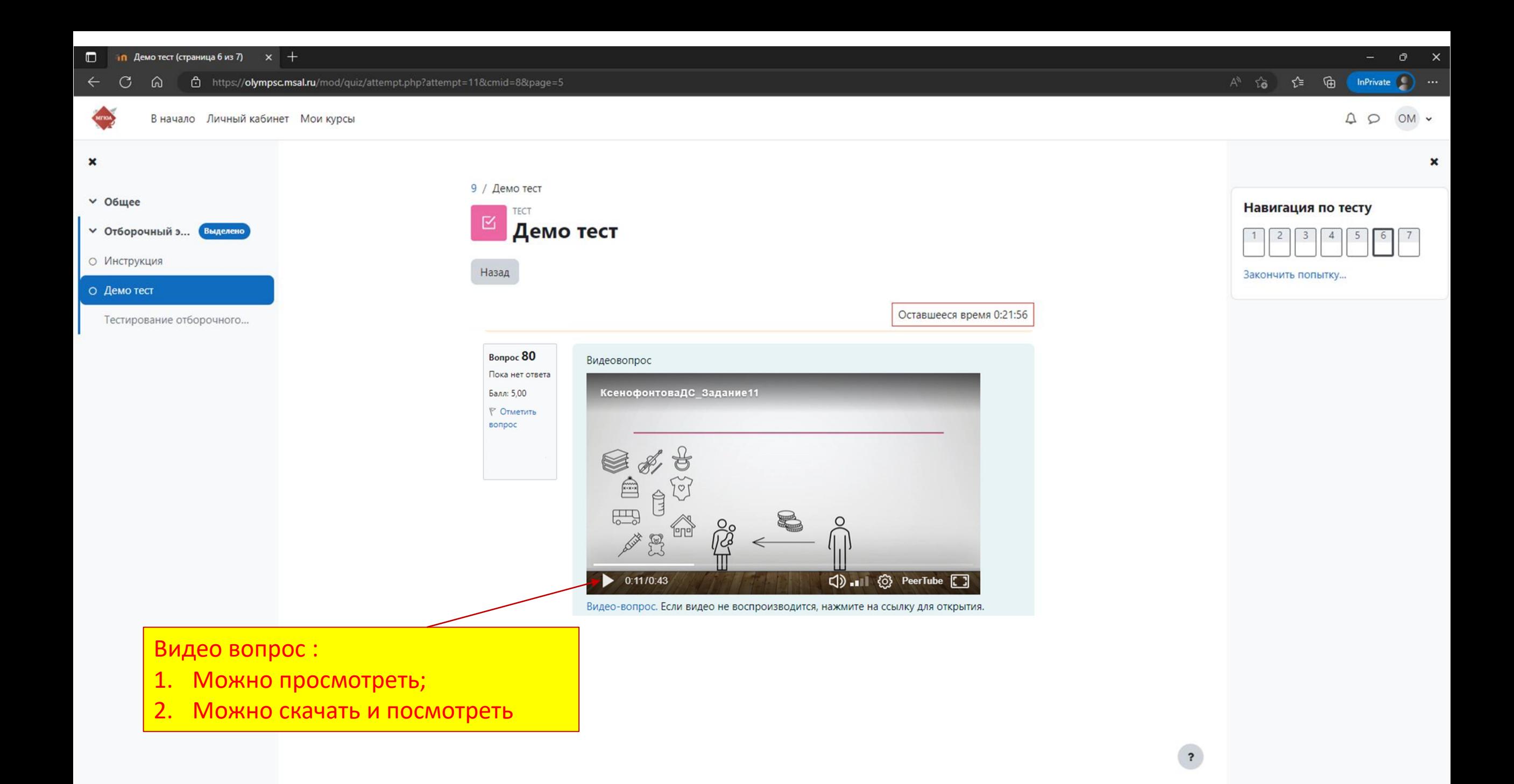

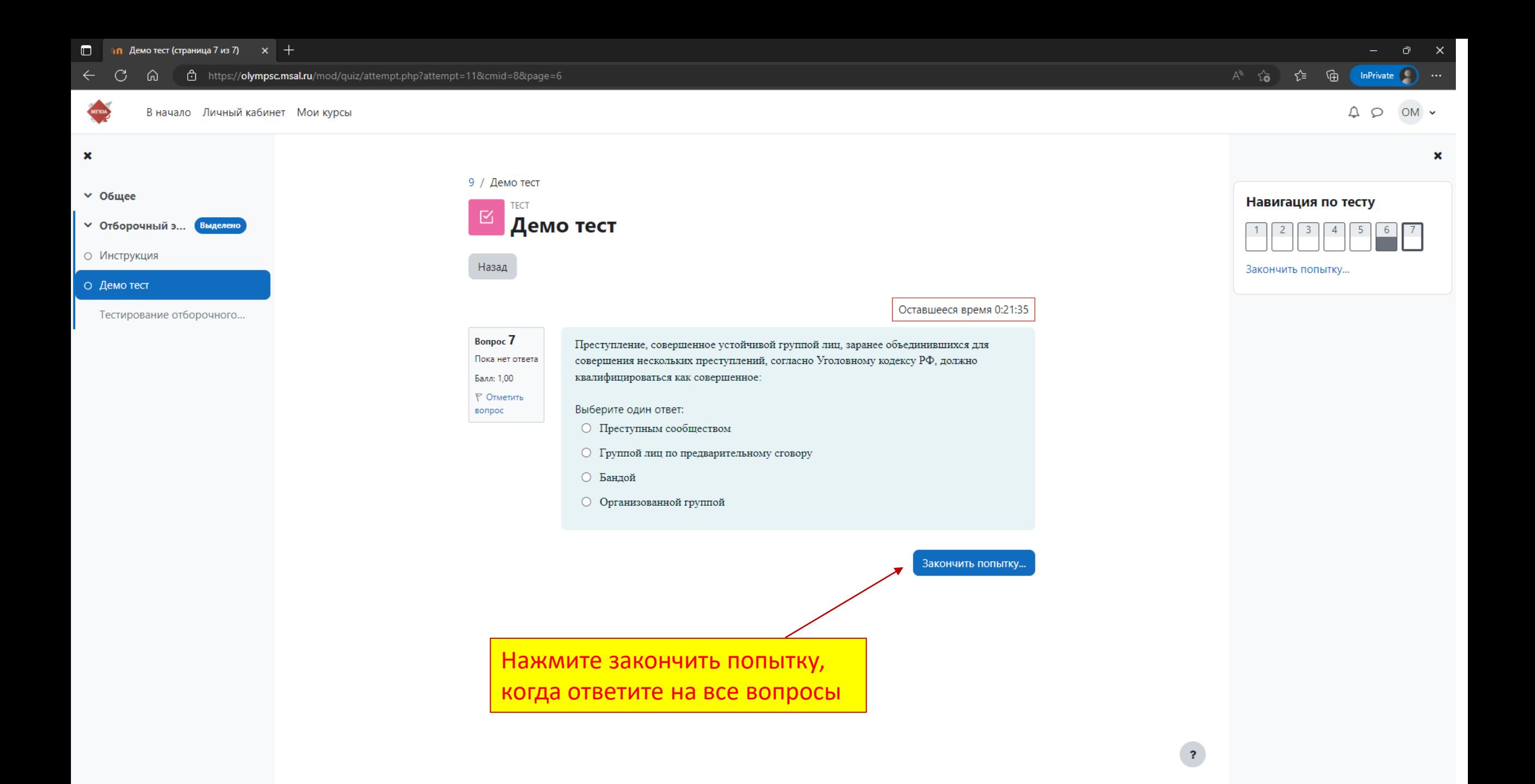

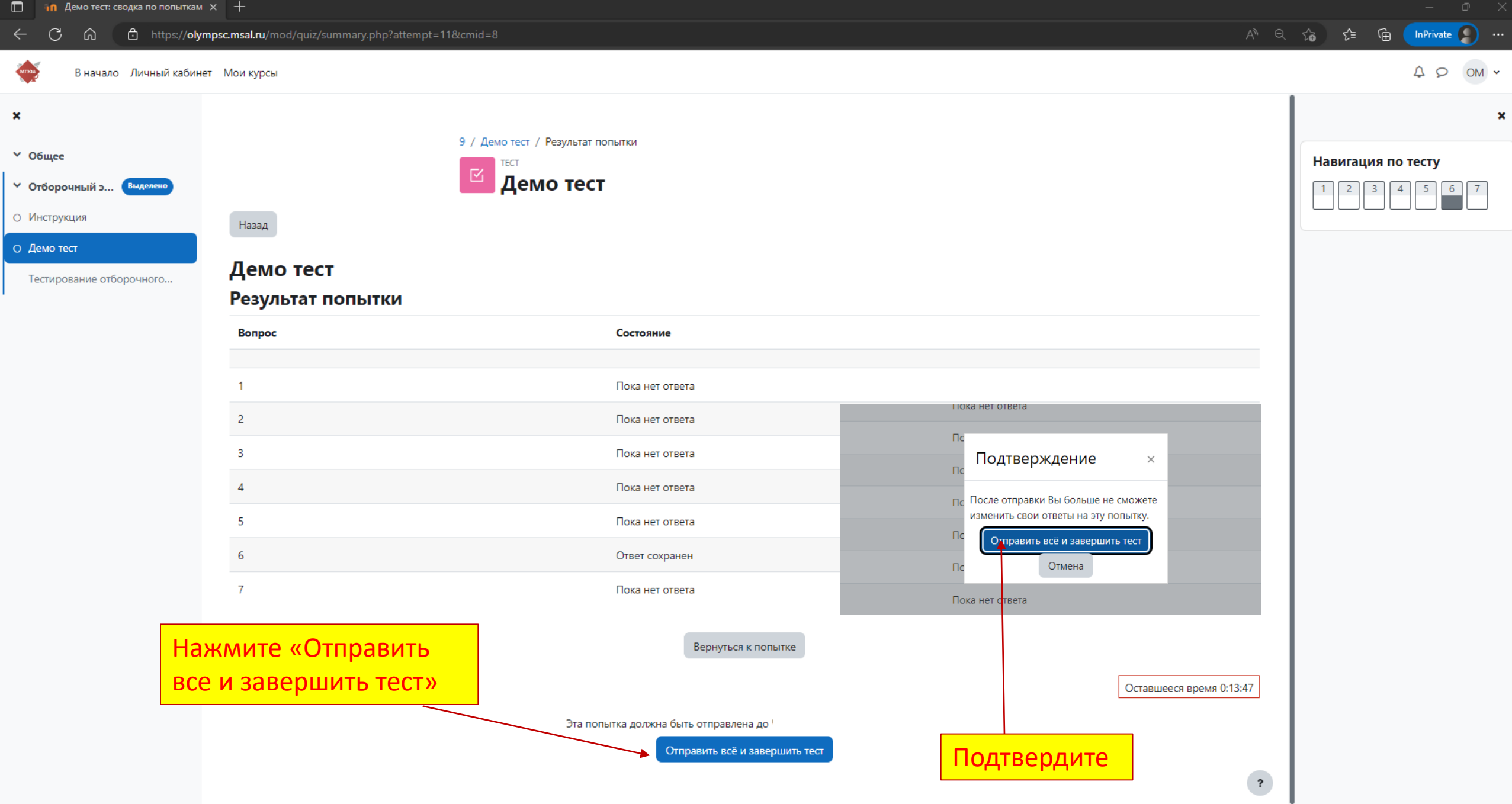

9 / Тестирование отборочного этапа для учеников 9 класс 2022/23 (тест) / Просмотр

#### **TECT**  $\boxtimes$ Тестирование отборочного этапа для учеников 9 класс 2022/23 (тест)

Подробнее **v** Настройки Вопросы Результаты Банк вопросов Тест

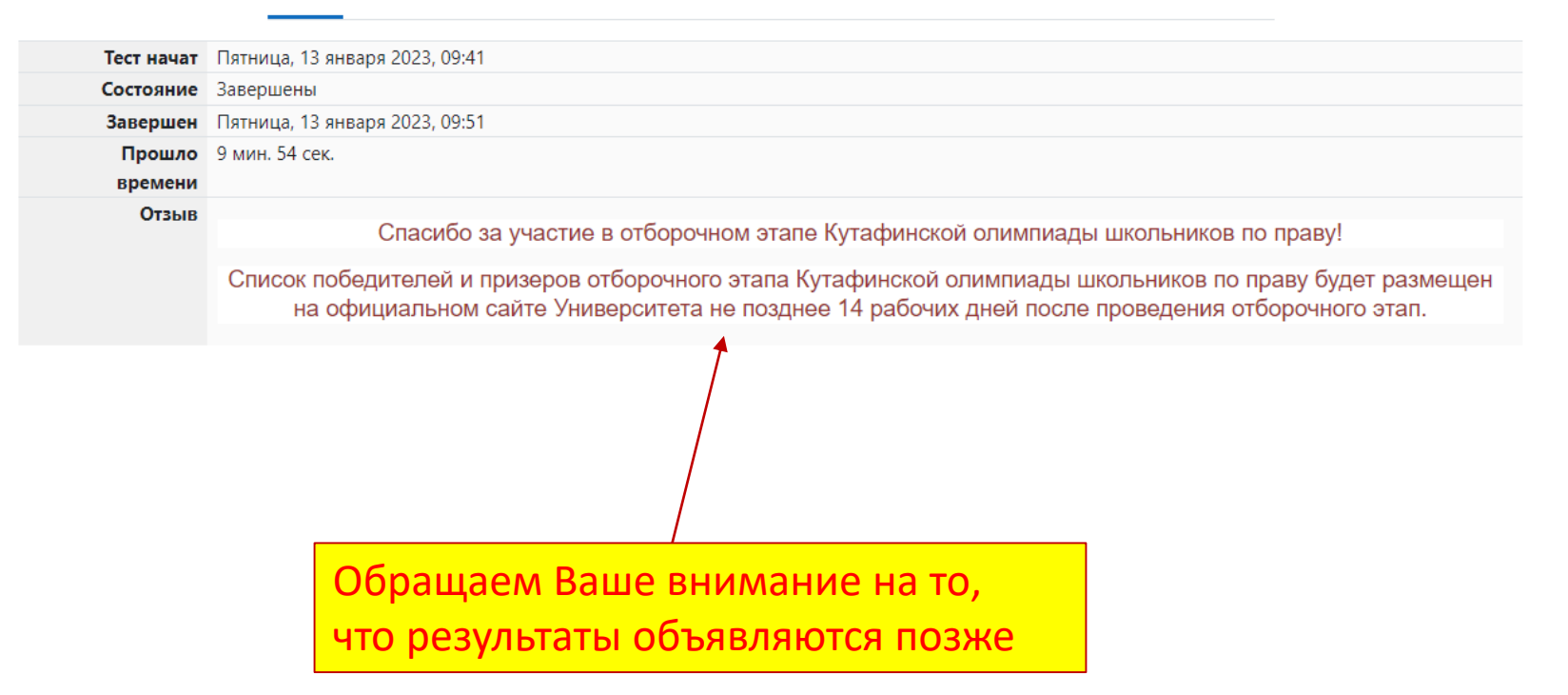

Навигация по тесту

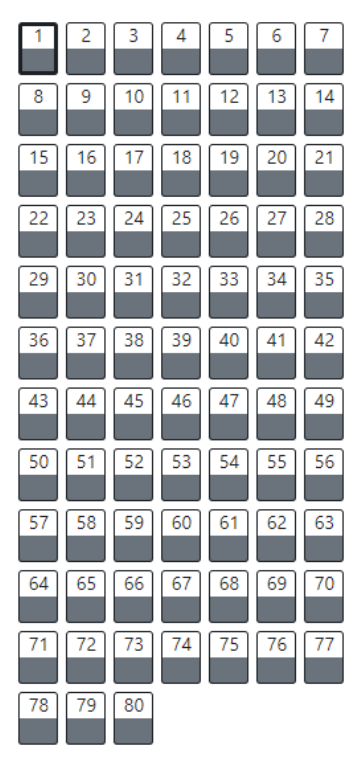

 $\mathbf x$ 

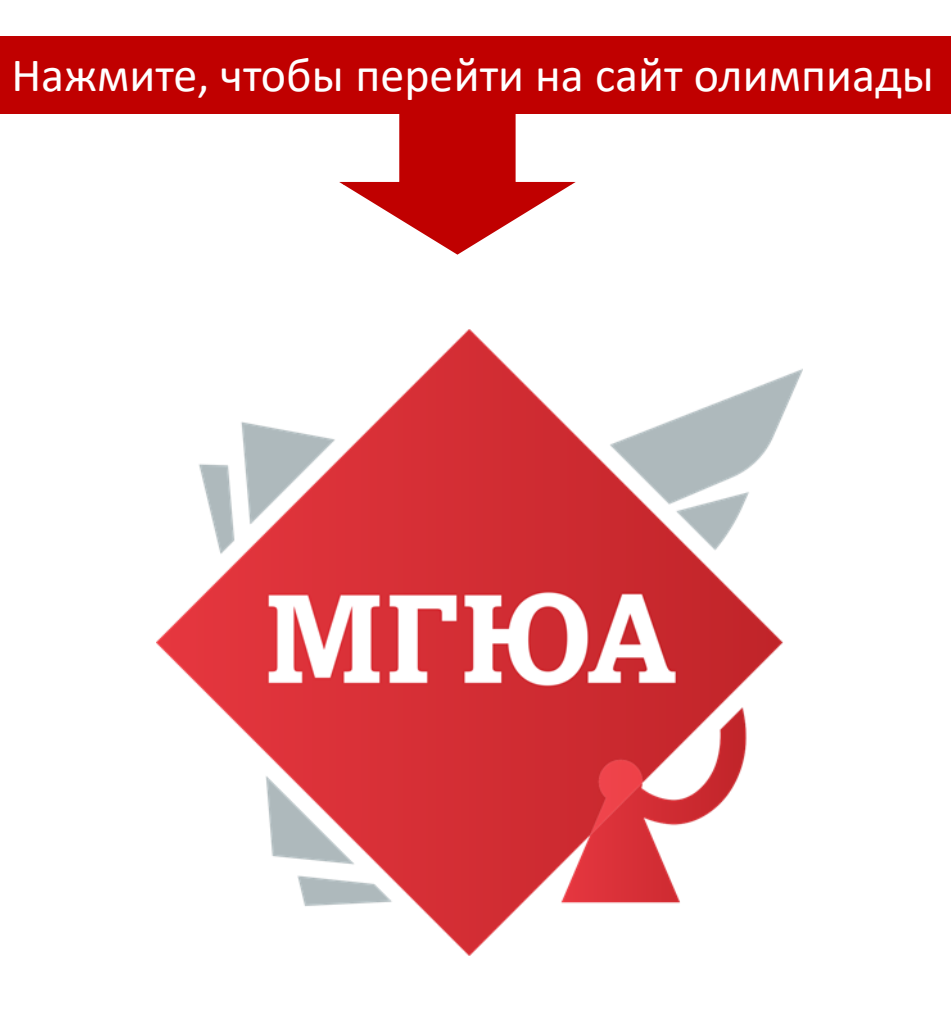